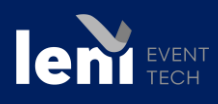

*Date de la mise à jour de la fiche : 16/01/2024* 

## **PUBLIC :**

Tout collaborateur souhaitant acquérir les méthodes et outils pour gagner en efficacité lors de la gestion d'un site internet d'un événement

## **OBJECTIFS :**

Acquérir la maîtrise nécessaire à une bonne exploitation des fonctionnalités du CMS

# **PRÉ-REQUIS**

Connaissance de l'environnement PC

# **DUREE DE LA FORMATION ET MODALITES D'ORGANISATION**

Durée 2 jours soit 12 heures En présentiel 8 apprenants maximum En distanciel 4 apprenants maximum Date, durée, séquence et lieu à définir

#### **ANIMATION**

Nos formateurs sont choisis pour leur expertise métier, leur compétence pédagogique et leur connaissance de l'événementiel

## **PEDAGOGIE ET EVALUATION :**

Méthodes basées sur la démonstration et l'échange d'expériences, la mise en situation et les cas pratiques. Un quizz de validation des acquis de connaissances est réalisé en fin de formation.

#### **MOYENS TECHNIQUES :**

Une salle équipée d'ordinateur connecté au réseau, vidéoprojecteur et tableau blanc ou chevalet.

#### **MODALITES D'INSCRIPTION :**

Délai d'accès de 2 à 6 semaines

#### **TARIF :**

Entre 815 € et 1.200 € la journée de formation sur site. Entre 815 € et 1000 € la journée de téléformation. Un devis surmesure sera bâti pour chaque demande. Pour toute information, contacter votre commercial par mail.

#### **INDICATEURS :**

Consultabl[e www.leni.fr/le-groupe/centre-de-formation.htm](http://www.leni.fr/le-groupe/centre-de-formation.htm) 

# **ACCES AUX PERSONNES EN SITUATION DE HANDICAP**

Contacter notre service formation au 02 41 74 74 74 ou par mail [formations@leni.fr](mailto:formations@leni.fr)

# **PROGRAMME DE LA FORMATION**

## SEQUENCE 1 : **LES FONDAMENTAUX**

- **Introduction**
- La structure d'un site internet
- Découvrir la barre d'administration
- Découvrir les espaces

# SEQUENCE 2 : **LA GESTION DES CONTENUS**

- Connaitre les différents blocs d'une page
- Modifier le contenu des différents éléments d'une page
- Personnaliser le menu de l'espace exposant

# SEQUENCE 3 : **ADMINISTRER**

- Fermer ou publier une page
- Paramétrer les communications

# SEQUENCE 4 : **LA GESTION DANS GSM**

- Ouvrir un événement sur internet depuis GSM
- Gérer les identifiants de connexion
- Gestion des messages dans le sas

#### **CONCLUSION ET EVALUATIONS**

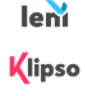

LENI ● 2 Rue des Longs Quartiers - 93100 Montreuil Tel: +33(0)1 49 20 45 45 ● Fax: +33(0)1 49 20 45 46 ● web: www.leni.fr ● contact@leni.fr SAS au capital de 1 283 656 € · RCS 42139904900152 · Code APE 8230Z · TVA FR 39 421 399 049 Klipso est une marque de Leni

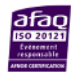